#### **Masakazu Kitajo [maskit@apache.org](mailto:maskit@apache.org) Song Chenwei [scw00@apache.org](mailto:scw00@apache.org)**

#### **QUIC update ATS Summit 2020 Spring**

## **IETF QUIC**

- Draft 29
- In Working Group Last Call
- Will be submitted to IESG next month

### **ATS**

- ATS 9.0 will support QUIC draft 27 (experimental)
- Far from full feature support
	- Poor UDP packet handling
	- Logging, Stats, TS API are not fully available on QUIC sessions
	- Bunch of limitations and recommendations are ignored
	- Code is not production quality
	- 67 open issues (20% of all open issues)

#### **Performance**

- 8x slower than HTTP/2
	- Perhaps because of bugs in our congestion controller
- CPU & Memory usage are not measured yet

- Wireshark?
	- Advantage
		- No code changed
	- Disadvantage
		- No detail of QUIC state changed
		- Need master key
- QVIS ?
	- Advantage
		- More detail of QUIC metrics
		- Logging anything you want .
	- Disadvantage
		- Need code changed.

#### **Debug How to debug quic ?**

# **ATS QLOG**

#### • [https://github.com/apache/tra](https://github.com/apache/trafficserver/pull/6836)fficserver/pull/6836

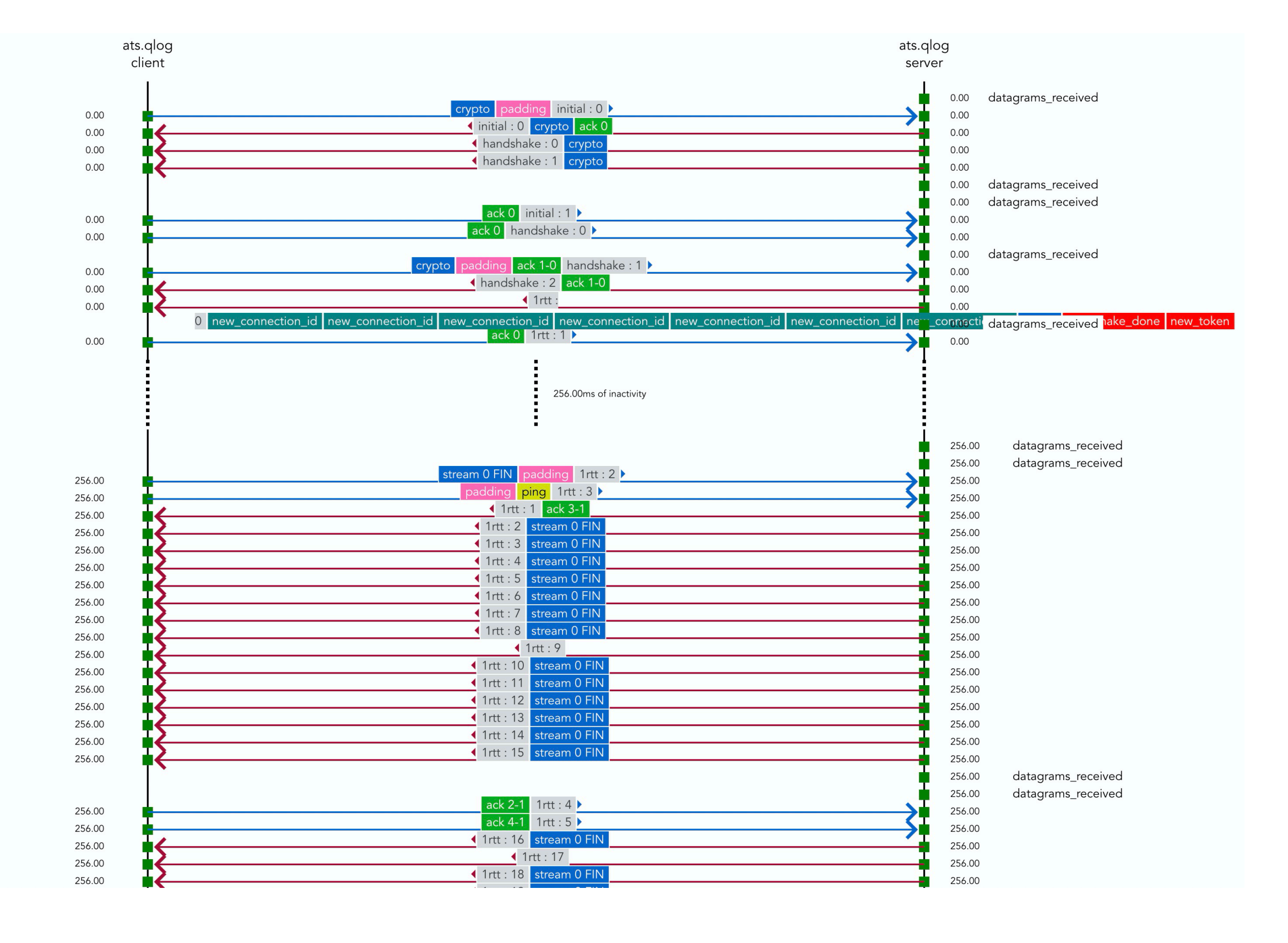

# **ATS Supported QLOG Events**

- FrameReceived
- FramePacketized
- PacketSent
- PacketReceived
- PacketLost
- CongestionControllerMetricsUpdated
- CongestionStateUpdated
- ConnectionClosed

# **QLOG in ATS**

- TODO
	- Support more events
	- Use more efficient JSON Encoder
	- More general callback implementation.

# **Why we are so slow?**

- Only 2 people working on QUIC and HTTP/3
- Existing code is not easy to extend

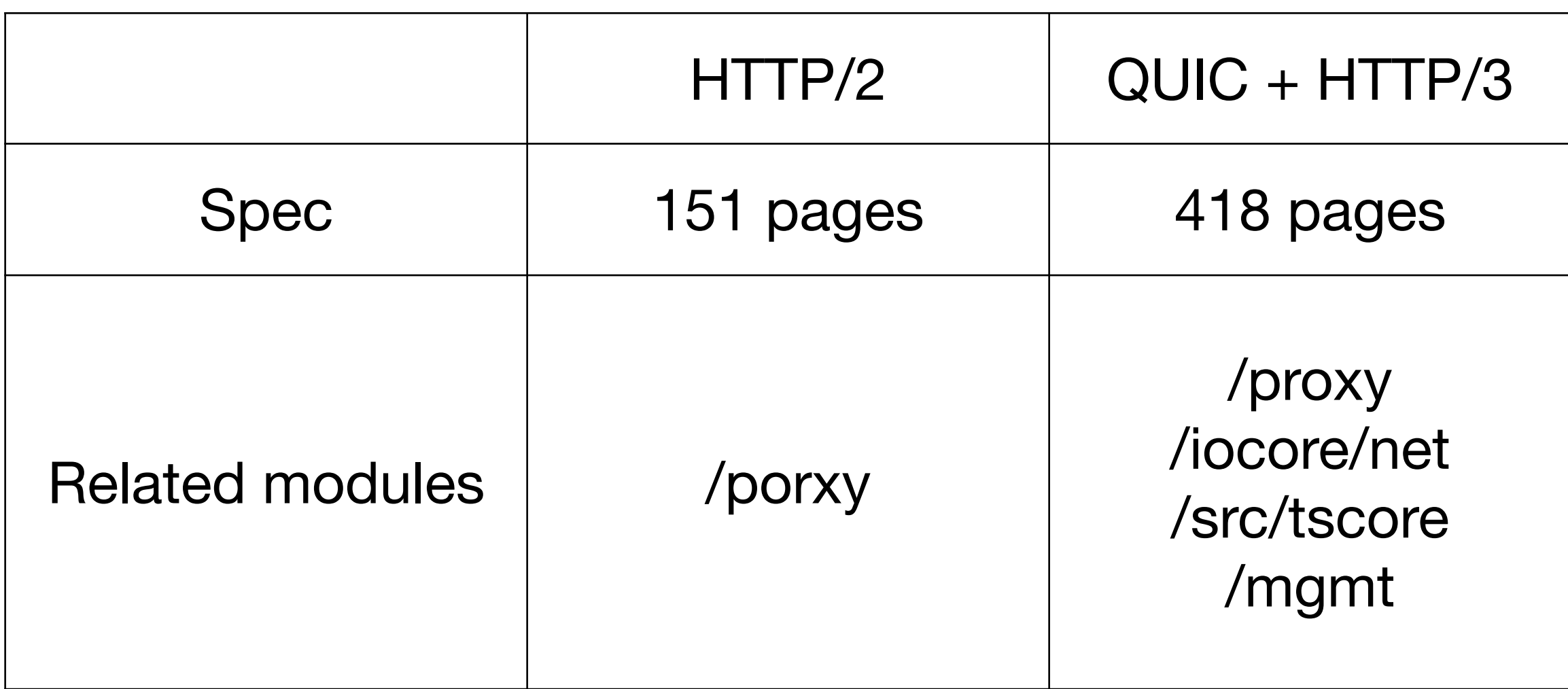

### **Untouched area**

- Settings and Stats
	- What should be separated / shared?
		- Setting for inactive\_timeout
		- Stat for TLS handshake failure
- Logging
	- What should be logged?
		- Which IP addresses? (Client may use multiple IP addresses)

# **What you can do to help QUIC support**

• Assume your code runs on QUIC and HTTP/3 sessions

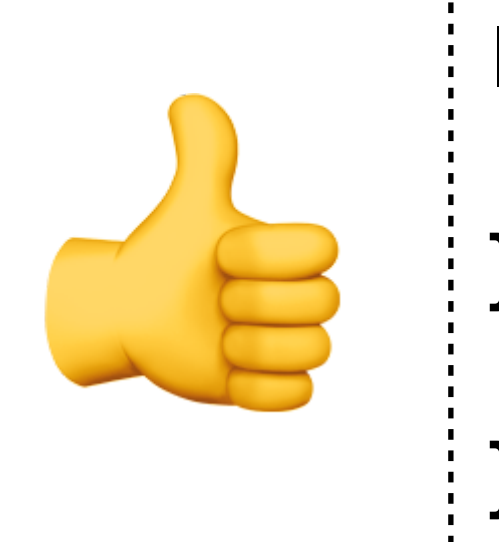

- Avoid writing new code that only works for SSLNetVC
- Create an issue as todo

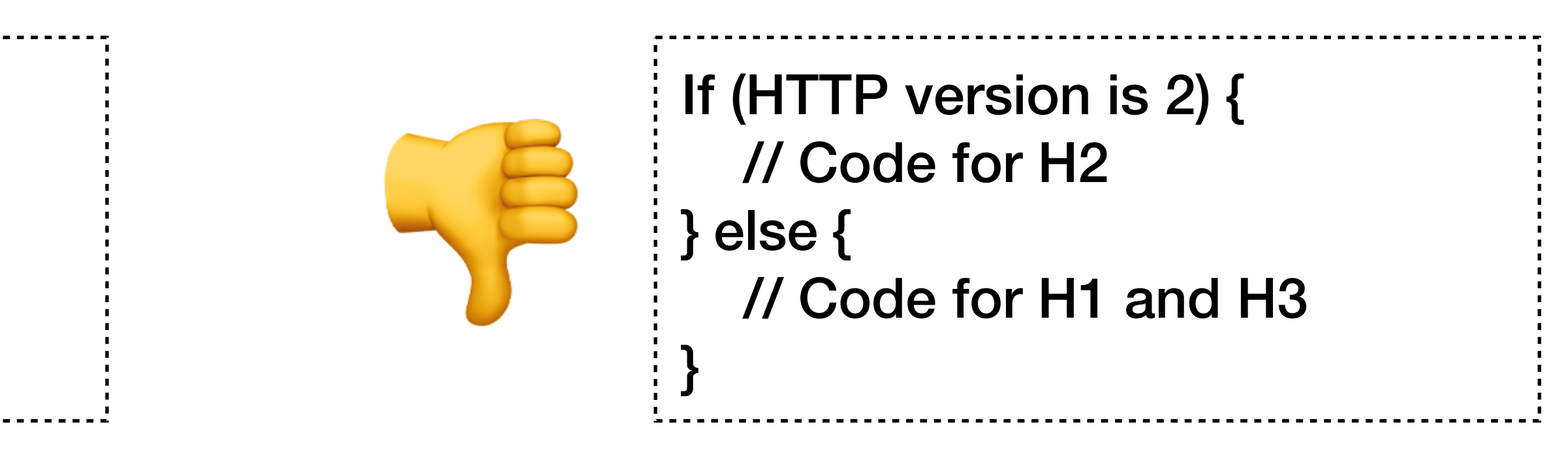

If (HTTP version is 1) { // Code for H1 } else { // Code for H2 and H3 }

# Questions?